Quick-Start Protocol April 2019

# QIAseq® 16S/ITS Screening Panel

### Further information

- QIAseq 16S/ITS Panel Handbook: www.qiagen.com/HB-2547
- Safety Data Sheets: www.qiagen.com/safety
- Technical assistance: [support.qiagen.com](https://support.qiagen.com/)

#### Important points before starting

- Use high-quality DNA.
- $\bullet$  If DNA concentration is  $>1$  ng/ $\mu$ , then dilute to 1 ng/ $\mu$ . If DNA concentration is  $\langle$  -1 ng/ $\mu$ , then use 1  $\mu$  of sample per PCR reaction.
- Ensure reactions are thoroughly mixed, as well as prepared and incubated at the recommended temperatures.
- Prepare fresh 80% ethanol using nuclease-free water. Mix thoroughly by vortexing.
- QIAseq Beads need to be homogenous. Thoroughly resuspend beads immediately before use, and process the beads quickly. If a delay in the protocol occurs, vortex the beads again.

### Preparation of QIAseq 16S/ITS Screening Panel PCR Reaction

1. On ice, prepare 3 PCR reactions per gDNA sample by following Table 1. Mix well by pipetting up and down 10 times or by vortexing, and then spin down.

#### Table 1. Preparation of QIAseq 16S/ITS Region Panel PCR

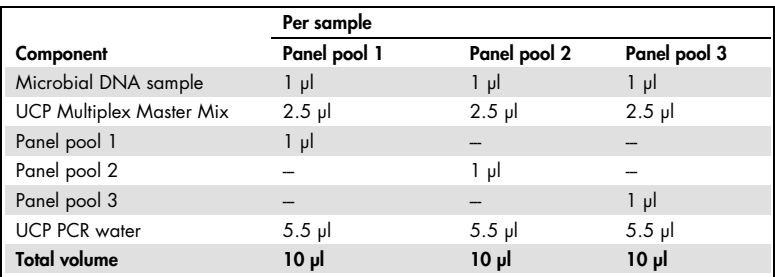

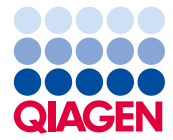

2. Incubate the reactions in a thermal cycler as described in Table 2.

Table 2. Setup of QIAseq 16S/ITS PCR Reaction

| Step                      | Time            | Temperature    |
|---------------------------|-----------------|----------------|
| Hold                      | $2 \text{ min}$ | 95°C           |
| 3-step cycling            |                 |                |
| Denaturation              | 30 <sub>s</sub> | $95^{\circ}$ C |
| Annealing                 | 30 <sub>s</sub> | $50^{\circ}$ C |
| Extension<br>12 cycles*   | $2$ min         | $72^{\circ}$ C |
| Final extension (1 cycle) | $7$ min         | $72^{\circ}$ C |
| Hold                      | $\infty$        | $4^{\circ}$ C  |

\* If samples are low biomass or contain low abundance of bacteria, use 20 cycles of 16S PCR.

- 3. After PCR is finished, add 20 µl of UCP water to each of the PCR reactions.
- 4. Pool the PCR reactions into a single LoBind® tube or the well of a 96-well PCR plate.
- 5. Add 99 µl of QIAseq Beads and mix well by pipetting up and down 12 times.
- 6. Incubate for 5 min at room temperature (15–25°C).
- 7. Place the tubes/plate on a magnetic rack for 5 min and discard the supernatant. Centrifuge and carefully remove any residual liquid.
- <span id="page-1-0"></span>8. Add 55 µl of nuclease-free water. Mix by pipetting up and down 12 times until the beads are fully resuspended. Incubate for 2–5 min at room temperature.
- 9. Place the tubes/plate on a magnetic rack for 5 min. Carefully transfer 50 µl of the supernatant that contains the 16S/ITS PCR product to new tubes or plate.
- 10. Add 55 µl of QIAseq Beads to each sample. Mix well by pipetting up and down.
- 11. Incubate for 5 min at room temperature.
- 12. Place the tubes/plate on a magnetic rack for 5 min. After the solution has cleared, carefully remove and discard the supernatant.
- 13. Wash with 200 µl of 80% ethanol. Carefully remove and discard the wash.
- 14. Repeat the ethanol wash and ensure that all traces of ethanol have been removed.
- 15. With the tubes/plate still on the magnet, air-dry at room temperature for 5 min.
- 16. Elute the DNA from the beads by adding 35 µl UCP PCR Water. Mix well. Incubate for 2–5 min at room temperature.
- 17. Return the tubes/plate to the magnetic rack until the solution has cleared.
- 18. Transfer 32.5 µl of the supernatant to clean tubes/plate.
- 19. Proceed to "Preparation of QIAseq 16S/ITS Screening Panel Sample Index PCR Reaction" below.

## Preparation of QIAseq 16S/ITS Screening Panel Sample Index PCR Reaction

1. To the tubes/plate containing the 16S/ITS PCR Product, add the components according to Table 3. Mix well by pipetting up and down 12 times or by vortexing, and then spin down.

Table 3. Preparation of QIAseq 16S/ITS Sample Index PCR Reaction

| <b>Step</b>                      | Per sample   | HT array  |  |
|----------------------------------|--------------|-----------|--|
| 16S/ITS Region Panel PCR Product | $32.5$ pl    | $32.5$ pl |  |
| <b>UCP Master Mix</b>            | $12.5$ $\mu$ | $12.5$ pl |  |
| p5-RS2-ID# (4 µM)*               | $2.5$ pl     |           |  |
| p7-FS2-ID# (4 µM)*               | $2.5$ pl     | -         |  |
| <b>UCP</b> water                 |              | $5 \mu$   |  |
| <b>Total volume</b>              | $50$ $\mu$   | $50$ pl   |  |

\* Use a unique p5-RS2-ID# + p7-FS2-ID# combination for each microbial DNA sample.

#### 2. Incubate the reactions in a thermal cycler according to Table 4.

Table 4. Setup of QIAseq 16S/ITS Sample Index PCR Reaction

| Step                                                                  | Time                         | Temperature                                        |
|-----------------------------------------------------------------------|------------------------------|----------------------------------------------------|
| Hold                                                                  | 2 mins                       | $95^{\circ}$ C                                     |
| 3-step cycling<br>Denaturation<br>Annealing<br>Extension<br>14 cycles | 30 secs<br>30 secs<br>2 mins | $95^{\circ}$ C<br>$60^{\circ}$ C<br>$72^{\circ}$ C |
| Final extension (1 cycle)                                             | 7 mins                       | $72^{\circ}$ C                                     |
| Hold                                                                  | $\infty$                     | $4^{\circ}$ C                                      |

3. Remove the tubes/plate from the thermal cycler and briefly centrifuge.

- 4. Add 45 µl of QIAseq Beads and mix well by pipetting up and down 12 times.
- 5. Incubate for 5 min at room temperature.
- 6. Place the tubes/plate on a magnetic rack for 5 min and discard the supernatant.
- 7. Wash with 200 µl of 80% ethanol. Carefully remove and discard the wash.
- 8. Repeat the ethanol wash and ensure that all traces of ethanol have been removed.
- 9. With the tubes/plate still on the magnet, air-dry at room temperature for 5 min.
- 10. Elute the DNA from the beads by adding 30 µl nuclease-free water. Mix well. Incubate for 2–5 min at room temperature.
- 11. Return the tubes/plate to the magnetic rack until the solution has cleared.
- 12. Transfer 25 µl of the supernatant to clean tubes/plate.
- 13. Proceed to "Protocol: Library QC and Quantification" in the QIAseq 16S/ITS Panel Handbook. Alternatively, the completed QIAsea 16S/ITS Screening Panel Sequencing Library can be stored at −20°C in a constant-temperature freezer.

#### Revision History

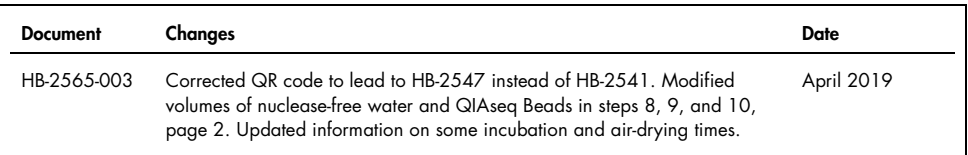

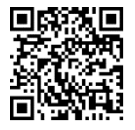

Scan QR code for handbook.

For up-to-date licensing information and product-specific disclaimers, see the respective QIAGEN kit handbook or user manual.

Trademarks: QIAGEN®, Sample to Insight®, QIAseq® (QIAGEN Group); LoBind® (Eppendorf AG); Ion Torrent®, (Thermo Fisher Scientific or its subsidiaries). Registered names, trademarks, etc. used in this document, even when not specifically marked as such, are not to be considered unprotected by law.

04/2019 HB-2565-003 © 2019 QIAGEN, all rights reserved.